## **PYROS - Evolution #4058**

Evolution # 4090 (Nouveau): \*\*\*\*\*\*\*\*\*\*\*\*\*\*\*\*\*\*\* PYROS SOFTWARE

Evolution # 4093 (Nouveau): \*\*\*\*\*\*\*\*\*\*\*\*\*\* (WP) 09.1 – OBSERVATORY CONTROL

# **\*\*\*\*\*\*\* (M) 09.1.30 - SCHEDULER - PLAN**

08/30/2016 06:18 pm - Etienne Pallier

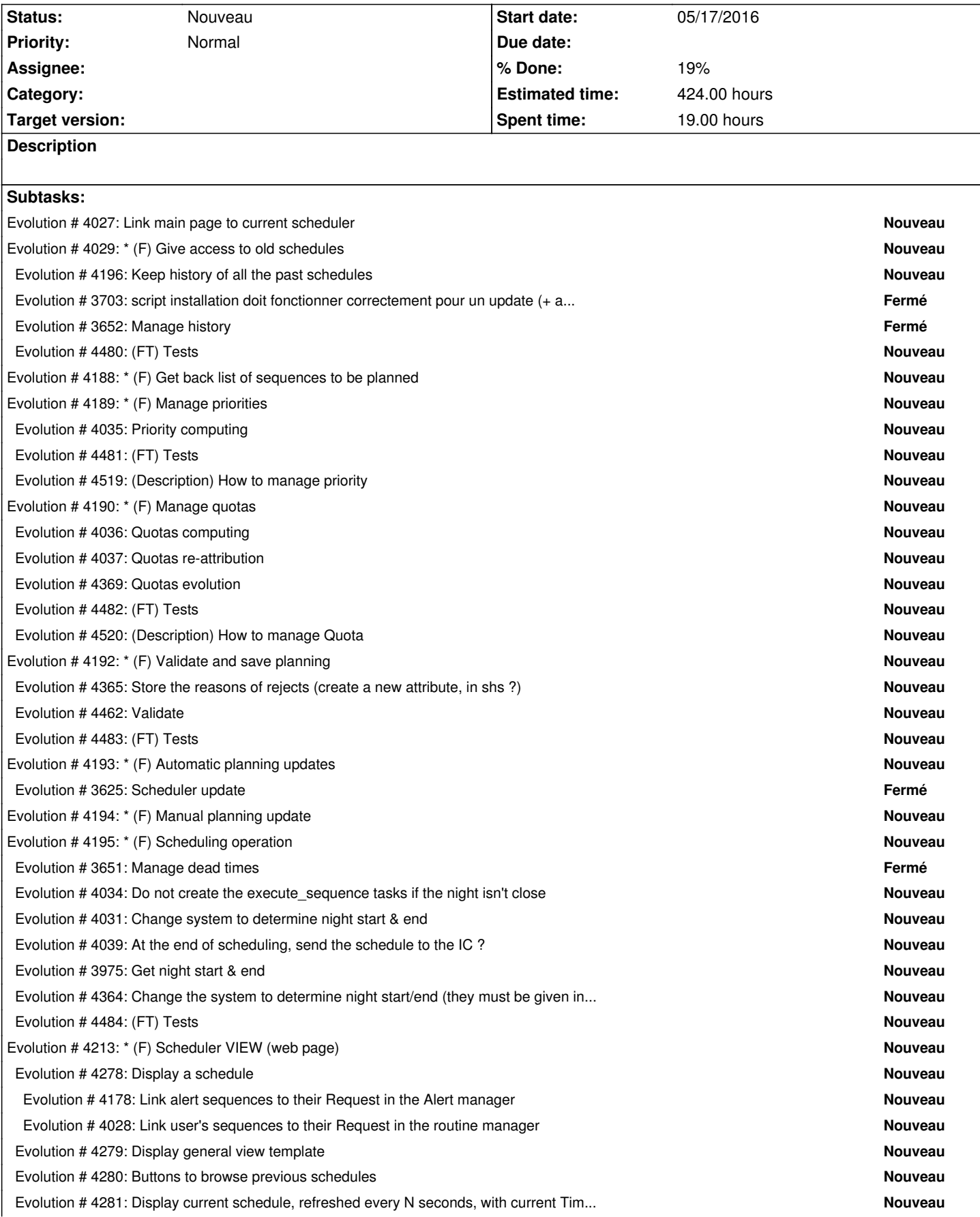

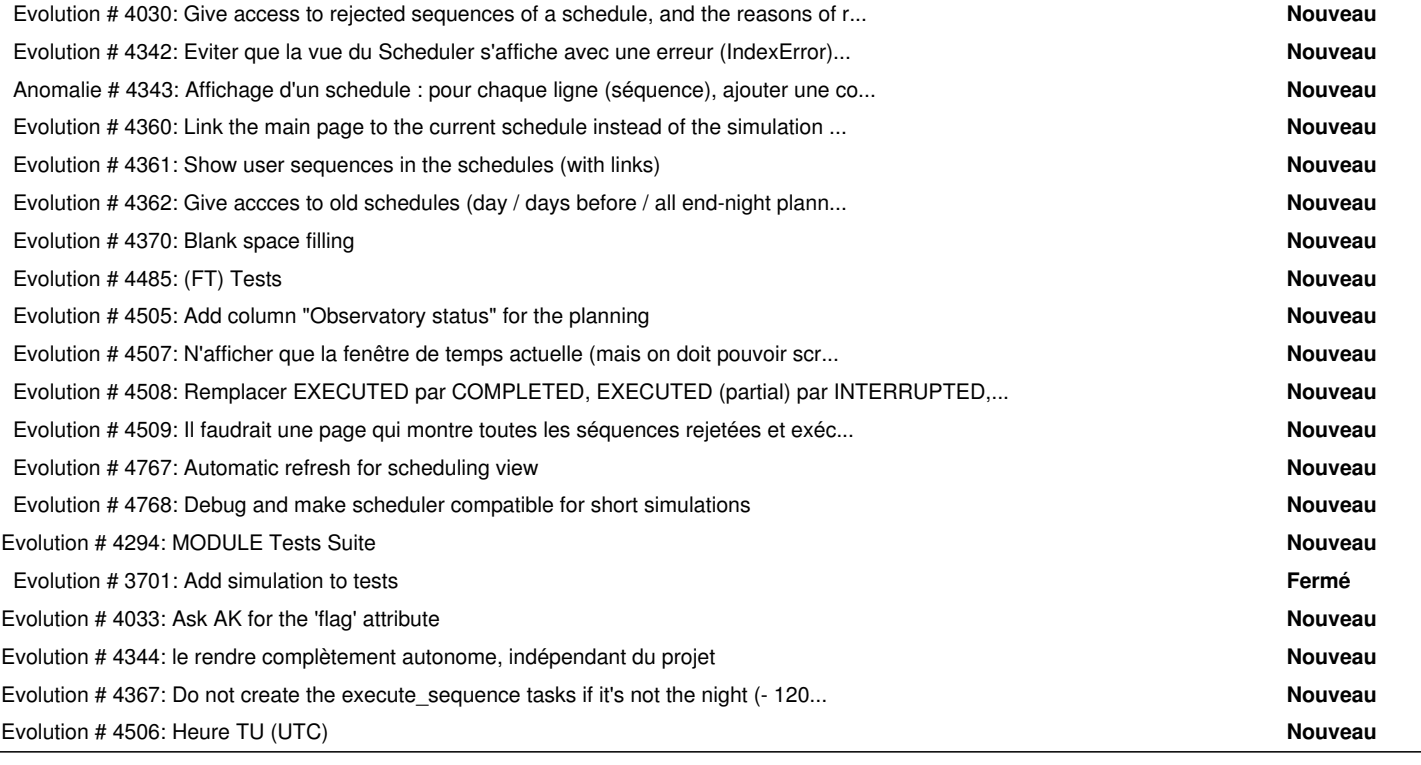

#### **History**

#### **#1 - 09/12/2016 04:43 pm - Etienne Pallier**

*- Subject changed from (MODULE) EYES - Observation Manager to \*\*\*\*\*\*\* (M) EYES - Observation Manager*

## **#2 - 09/12/2016 04:45 pm - Etienne Pallier**

*- Subject changed from \*\*\*\*\*\*\* (M) EYES - Observation Manager to \*\*\*\*\*\*\*\*\*\* (M) EYES - Observation Manager*

## **#3 - 09/12/2016 04:58 pm - Etienne Pallier**

*- Subject changed from \*\*\*\*\*\*\*\*\*\* (M) EYES - Observation Manager to \*\*\*\*\*\*\*\*\*\*\*\*\*\*\*\*\*\*\*\* (M) EYES - Observation Manager*

## **#4 - 09/12/2016 05:04 pm - Etienne Pallier**

*- Parent task set to #4093*

#### **#5 - 09/13/2016 11:15 am - Etienne Pallier**

*- Subject changed from \*\*\*\*\*\*\*\*\*\*\*\*\*\*\*\*\*\*\*\* (M) EYES - Observation Manager to \*\*\*\*\*\*\* (M) 9.1.50 - EYES - Observation Manager \*\*\*\*\*\*\**

Executes a sequence plans one by one (as given by the Majordome)

## **#6 - 09/13/2016 11:31 am - Etienne Pallier**

*- Subject changed from \*\*\*\*\*\*\* (M) 9.1.50 - EYES - Observation Manager \*\*\*\*\*\*\* to \*\*\*\*\*\*\* (M) 9.1.60 - EYES - Observation Manager \*\*\*\*\*\*\**

## **#7 - 09/13/2016 11:40 am - Etienne Pallier**

*- Subject changed from \*\*\*\*\*\*\* (M) 9.1.60 - EYES - Observation Manager \*\*\*\*\*\*\* to \*\*\*\*\*\*\* (M) 9.1.60 - EYES (OBS) - Observation Manager \*\*\*\*\*\*\**

#### **#8 - 09/13/2016 11:53 am - Etienne Pallier**

*- Subject changed from \*\*\*\*\*\*\* (M) 9.1.60 - EYES (OBS) - Observation Manager \*\*\*\*\*\*\* to \*\*\*\*\*\*\* (M) 9.1.60 - EYES (OBSERVER) - Observation Manager \*\*\*\*\*\*\**

## **#9 - 09/13/2016 11:53 am - Etienne Pallier**

*- Subject changed from \*\*\*\*\*\*\* (M) 9.1.60 - EYES (OBSERVER) - Observation Manager \*\*\*\*\*\*\* to \*\*\*\*\*\*\* (M) 9.1.60 - OBSERVER (EYES) -* 

## **#10 - 09/13/2016 11:53 am - Etienne Pallier**

*- Subject changed from \*\*\*\*\*\*\* (M) 9.1.60 - OBSERVER (EYES) - Observation Manager \*\*\*\*\*\*\* to \*\*\*\*\*\*\* (M) 9.1.60 - OBSERVER (EYES) - Observation Manager, Imager \*\*\*\*\*\*\**

#### **#11 - 09/13/2016 03:06 pm - Etienne Pallier**

*- Subject changed from \*\*\*\*\*\*\* (M) 9.1.60 - OBSERVER (EYES) - Observation Manager, Imager \*\*\*\*\*\*\* to \*\*\*\*\*\*\* (M) 9.1.40 - PLAN - Scheduler \*\*\*\*\*\*\**

#### **#12 - 09/13/2016 03:16 pm - Etienne Pallier**

*- Subject changed from \*\*\*\*\*\*\* (M) 9.1.40 - PLAN - Scheduler \*\*\*\*\*\*\* to \*\*\*\*\*\*\* (M) 09.1.40 - PLAN - Scheduler \*\*\*\*\*\*\**

#### **#13 - 09/13/2016 03:49 pm - Etienne Pallier**

*- Target version set to 138*

## **#14 - 09/14/2016 11:13 am - Etienne Pallier**

*- Subject changed from \*\*\*\*\*\*\* (M) 09.1.40 - PLAN - Scheduler \*\*\*\*\*\*\* to \*\*\*\*\*\*\* (M) 09.1.30 - PLAN - Scheduler \*\*\*\*\*\*\**

## **#15 - 09/14/2016 10:41 pm - Etienne Pallier**

*- Subject changed from \*\*\*\*\*\*\* (M) 09.1.30 - PLAN - Scheduler \*\*\*\*\*\*\* to \*\*\*\*\*\*\* (M) 09.1.30 - PLAN - Scheduler*

## **#16 - 09/19/2016 03:59 pm - Etienne Pallier**

*- Subject changed from \*\*\*\*\*\*\* (M) 09.1.30 - PLAN - Scheduler to \*\*\*\*\*\*\* (M) 09.1.30 - SCHEDULER - PLAN*

#### **#17 - 09/23/2016 04:00 pm - Etienne Pallier**

*- Target version deleted (138)*